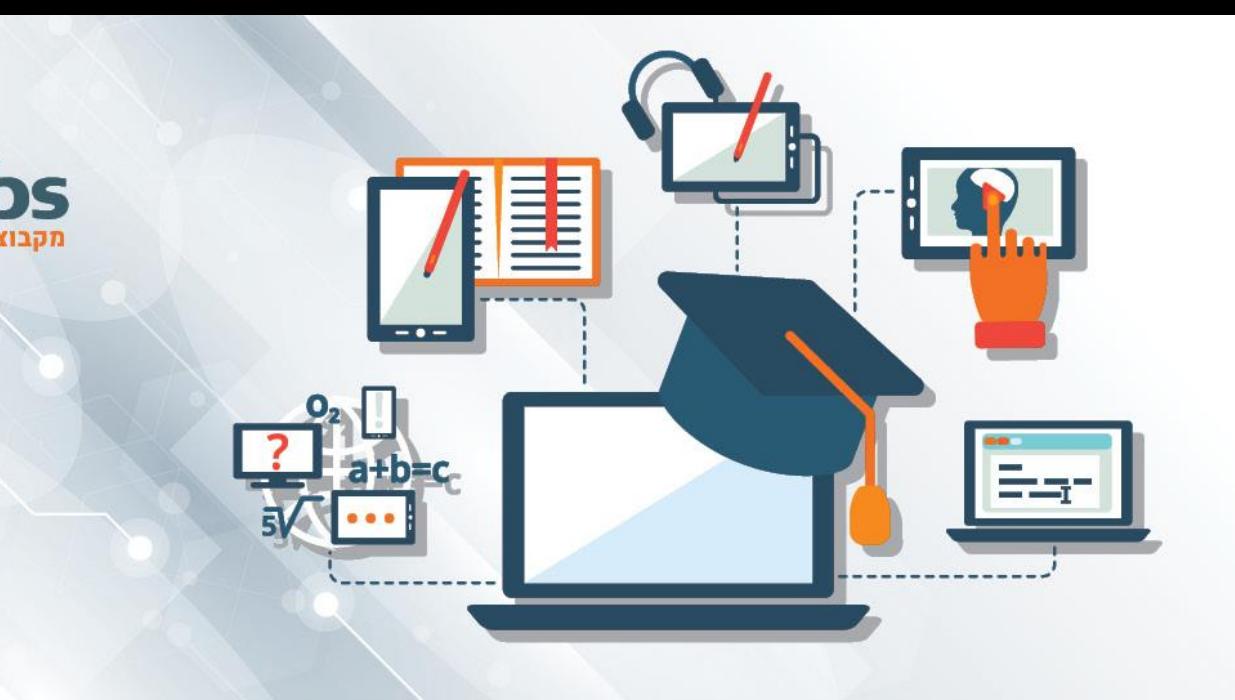

#### **Data Cloud Engineer**

## רקע על קור<del>ס</del>:

בעולם הטכנולוגי והעסקי של היום, המידע והנתונים מקבלים ערך משמעותי בכל ארגון. מסלול התמחות זה מכשיר את הסטודנטים לתפקידי פיתוח BI בדגש על ניסיון מעשי. השיעורים בנוי ים מהסברים לצד תרגולים מעמיקים על מנת לאפשר לסטודנט להתמודד בהצלחה עם האתגרים האמיתיים בעולם מידול הנתונים.

הבינה העסקית היא תחום בטנולוגיית המידע העוסק בבניית מערכות העוזרות לארגון להפיק מידע משמעותי מבחינה עסקית תוך שימוש נרחב בכלל הנתונים הנאספים על ידו מכלל מערכו הארגון השונות. מערכות בינה עסקית מספקים מידע היסטורי לצד מידע עכשיווי ואל מול תחזיות הנוגעות לפעילות העסקית. בעזרת נתונים אלה יכול מנהל הארגון לאתר דפוסים משמעותיים בניהול הארגון, באיתור סוגיות הדורשות טיפול, באיתור ליקויים, צפי לעתיד וניתוח היסטורי של הנעשה בארגון, כל זאת תוך שימוש בדוחות מפורטים, התראות ודשבורדים.

#### מי אנחנו?

SQLabs מבית SQLink הינה המכללה הטכנולוגית המובילה למקצועות הפיתוח, אבטחת מידע, מקצועות הנתונים והמידע ועוד .

אנו מציעים מגוון רחב של קורסים בטכנולוגיות ובנושאים המתקדמים והדרושים ביותר בתעשייה אשר מועברים על ידי מיטב המרצים בשוק.

צוות ההדרכה שלנו מורכב ממרצים אשר עובדים בתעשיית ההיטק ומביאים את ניסיונם העשיר בתחום לקורס.

## תוכנית הלימודים:

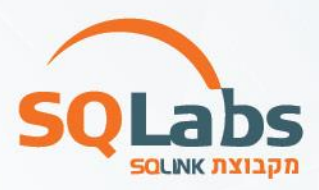

- .1 מבוא לקורס –
- .1.1 תיאום ציפיות והסבר כללי
- .1.2 הסבר על תפקיד אנליסט הדאטה ומהנדס מידע בענן
	- .2 פרק א' Excel
		- .2.1 יסודות
- Text, Date, Math, Conditionals, Reference פונקציות .2.2
	- .2.3 פונקציות מתקדמות VLOOKUP וכד'
		- Pivots .2.4
		- .3 פרק ב' SQL
			- .3.1 יסודות
		- Select / From .3.2
		- Where / Order by .3.3
			- Group by .3.4
		- Window and Scalar functions .3.5
			- Join / Union .3.6
			- Manipulations .3.7
				- SubQueries .3.8
					- .4 פרק ג' פייתון –
			- .4.1 מבוא לשפת פייתון
			- .4.2 סוגי מידע ומשתנים
			- .4.3 שיטות קלט ופלט מידע
				- .4.4 תנאים ושליטה ברצף
					- .4.5 לולאות
				- .4.6 רשימות ומאגרי מידע
			- .4.7 תקשורת בשפת פייתון
	- .4.8 פייתון וספריות מידע ונתונים )פנדאס(
		- .5 פרק ד' סטטיסטיקה –
		- .5.1 מדדי הערכה ויחסיות
		- .5.2 פיזור שונות וסטיית תקן
			- .5.3 דגימה
			- .5.4 קורלציה
			- .5.5 התפלגות
			- .5.6 מציאת חריגות
			- .6 פרק ה' מיומנויות חשיבה –
		- .6.1 פיתוח חשיבה אנליטית
			- .6.2 הטיות במידע
- .6.3 הסקת מסקנות מנתונים
	- .6.4 ניקוי וסידור המידע
		- .7 פרק ו' ויזואליזציה
			- .7.1 גרפים
	- .7.2 עקרונות בויזואליזציה
		- .7.3 דאשבורדים
		- .8 פרק ז' Tableau –
		- .8.1 מבוא למערכת
		- .8.2 טעינת ועריכת מידע
			- .8.3 יצירת גרפים
			- .8.4 יצירת דאשבורד
- .9 פרק ח' מערכת הפעלה לינוקס
	- .9.1 מבוא למערכת
- .9.2 עבודה באמצעות הטרמינל
	- .9.3 ניהול קבצים ותיקיות
- .9.4 ניהול משתמשים והרשאות
	- .9.5 חיפוש קבצים ותוכנות
		- BASH .9.6
		- .10פרק ט' תשתיות פיתוח –
- .10.1 מסדי נתונים מאפיינים וסוגים
	- DevOps Basic Concepts .10.2
		- Repositories .10.3
			- CI/CD .10.4
		- .11 פרק י' מבוא לתשתיות ענן –
	- IaaS , PaaS , SaaS .1.1
	- Server vs Serverless .1.2
		- Regions and Zones .1.3
			- Automation .1.4
- Scalability , Redundancy , Availability .1.5
	- .11.1 מבוא לתשתיות השונות והעמקה ב-GCP
		- .11.2 מוצרים שונים בענן GCP
			- .12פרק יא' תשתיות ענן –
			- .12.1 מוצרי דאטה של GCP
	- Introduction to Big Data concepts .12.2
		- ETL concepts .12.3
			- BigQuery .12.4
		- Data Preparation .12.5
		- Data Processing .12.6
		- Warehouses concepts and tools .12.7

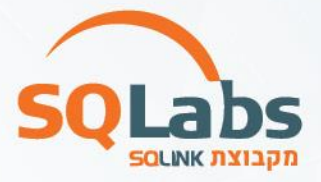

**SQLabs** 

Security .12.8 Pricing .12.9 Pipelines .12.10

- .13סיכום ותרגיל מסכם –
- .1.1 מבוא לתעשייה
- .1.2 סדנת ראיון עבודה
	- .1.3 עבודת גמר

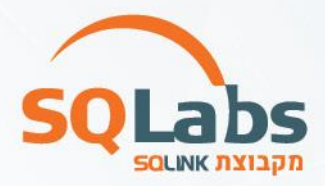

# מבין לקוחותינו:

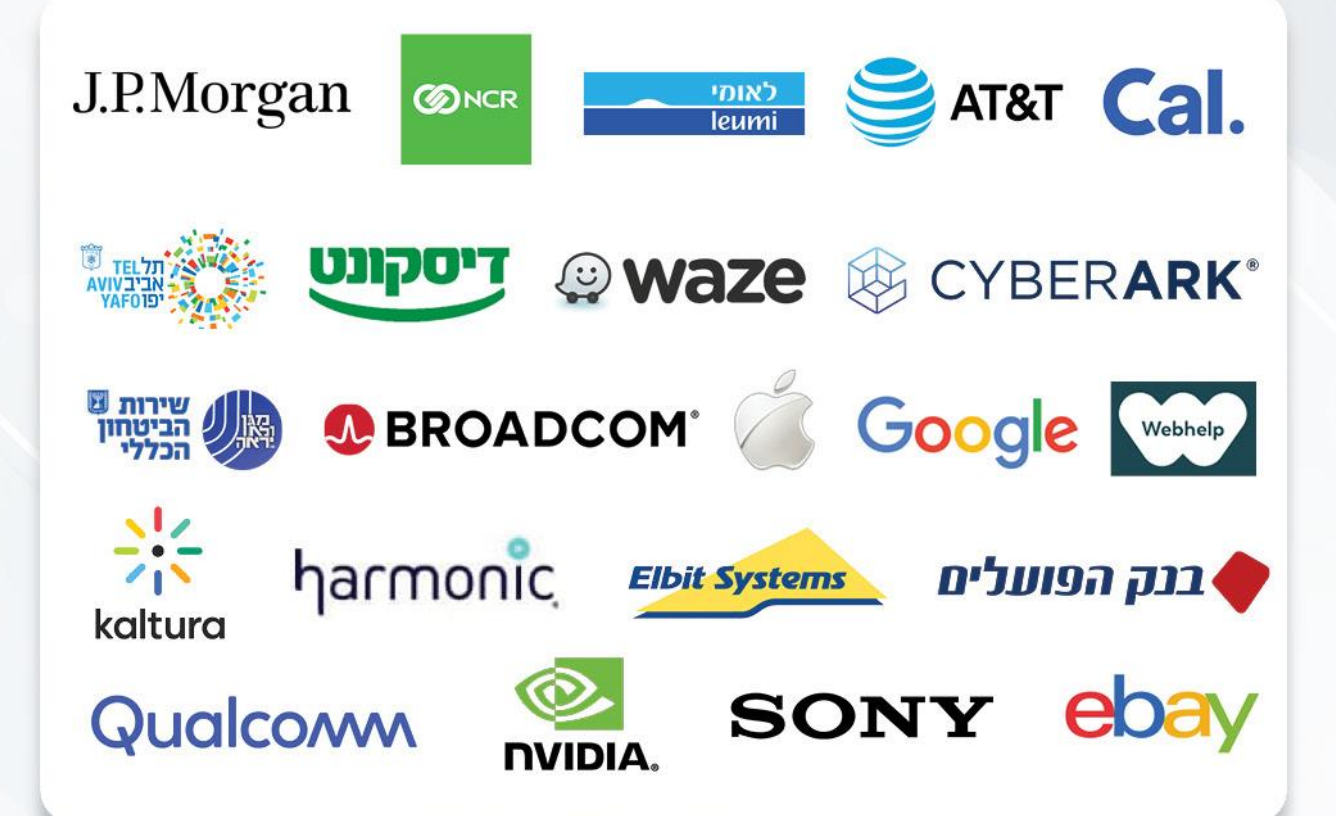

### לפרטים נוספים נשמח לעמוד לשירותכם, צוות מכללת SQLabs מקבוצת SQLink:

sqlabsrg@sqlink.com | 03-5416033 / 03-5424691